## **Patient Record Flags (PRF) Setup Checklist**

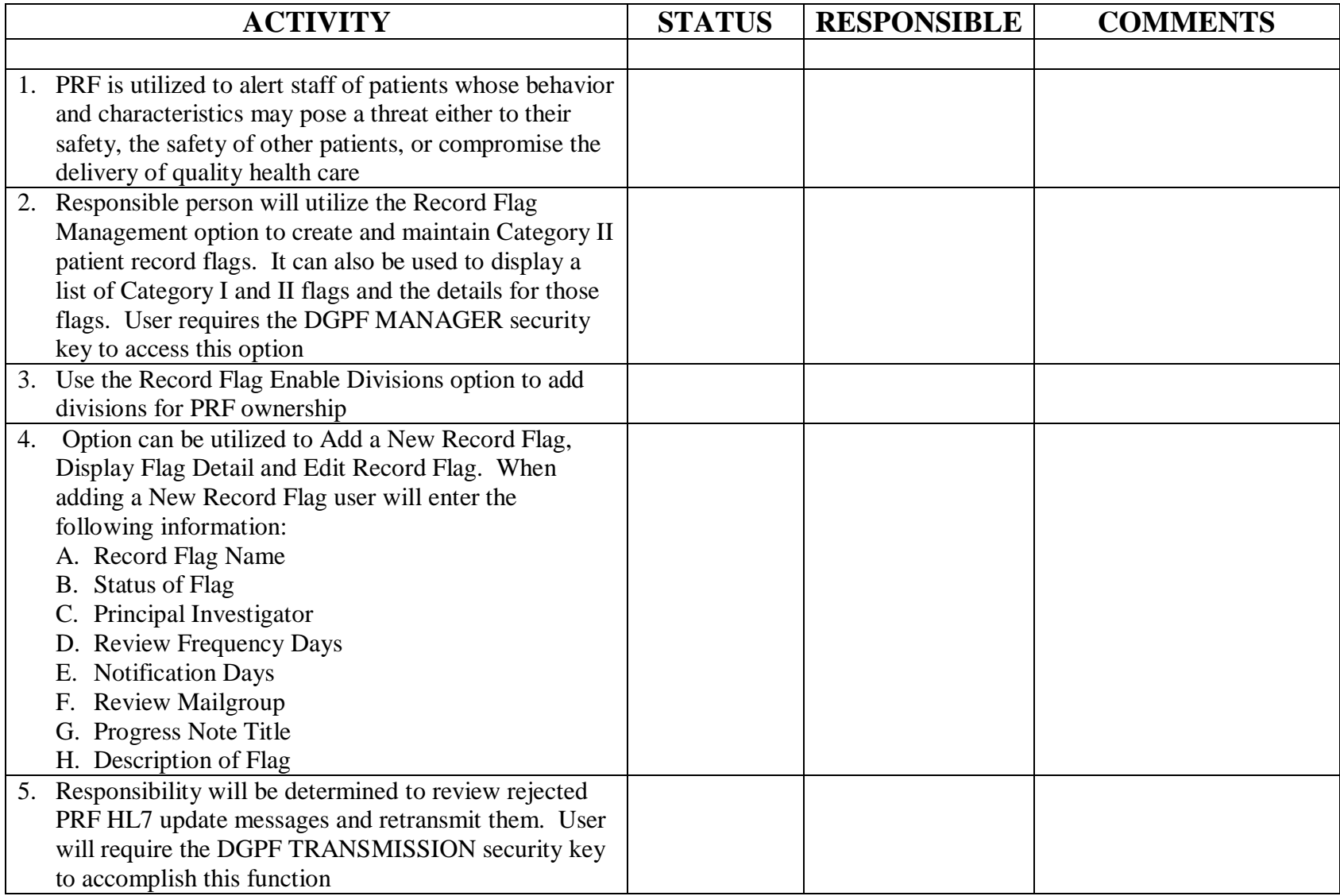

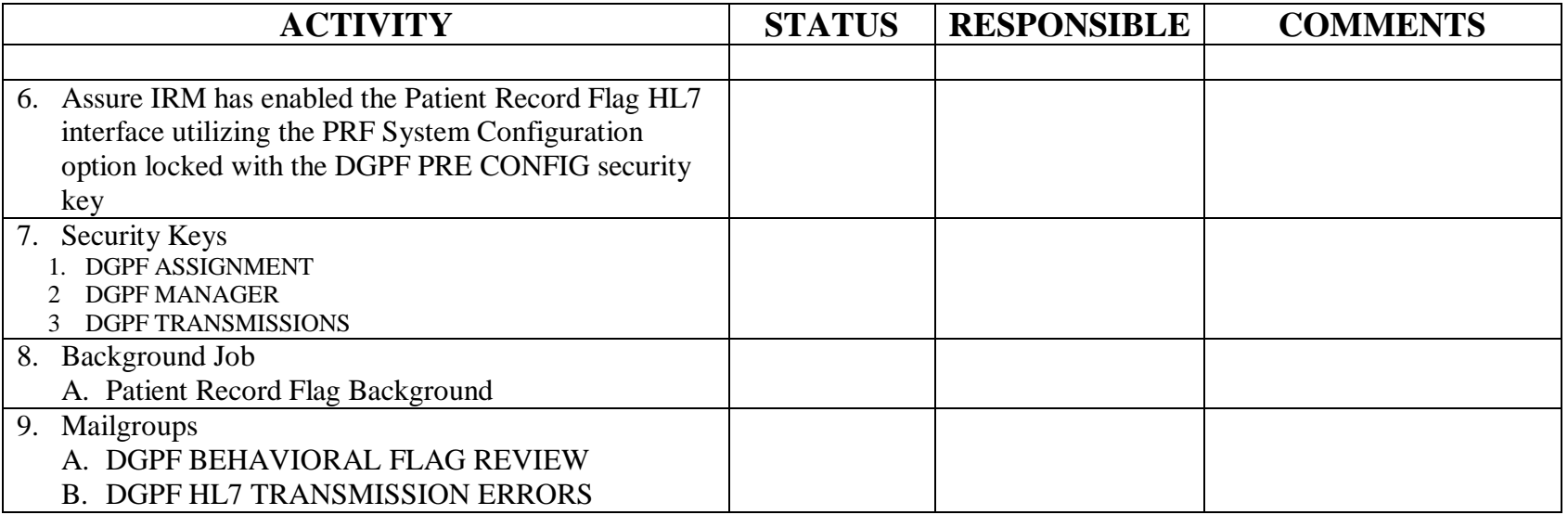